## RESSOURCES NUMÉRIQUES

Chaque ouvrage de la collection « Stratèges » est accompagné de ressources numériques à télécharger au format PDF (voir page 2 de couverture) :

- toutes les fiches activités de l'ouvrage prêtes à être vidéoprojetées ou imprimées,
- des exercices supplémentaires,
- les corrigés de toutes les activités,
- des fiches de progrès,
- des fiches mémo sur les gestes, les connaissances et les compétences attendues en fin de cycles 2 et 3.

## MA FICHE DE PROGRÈS

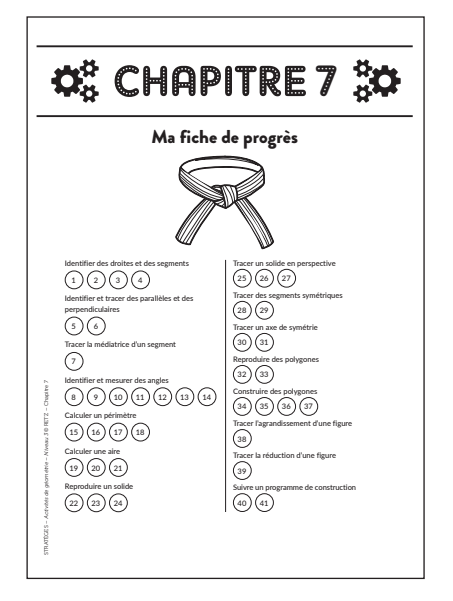

Des fiches de progrès sont proposées pour une évaluation positive et régulière des compétences. À chaque chapitre correspond une fiche individuelle à compléter par l'élève ou l'enseignant. Chaque cercle à colorier sous la ceinture correspond à un exercice de géométrie à effectuer. Une fois tous les exercices du chapitre résolus, on peut colorier la ceinture de compétences correspondante.

## LES CORRIGÉS DES EXERCICES

Pour faciliter l'utilisation de cet outil, le corrigé de chaque exercice est disponible en couleur.

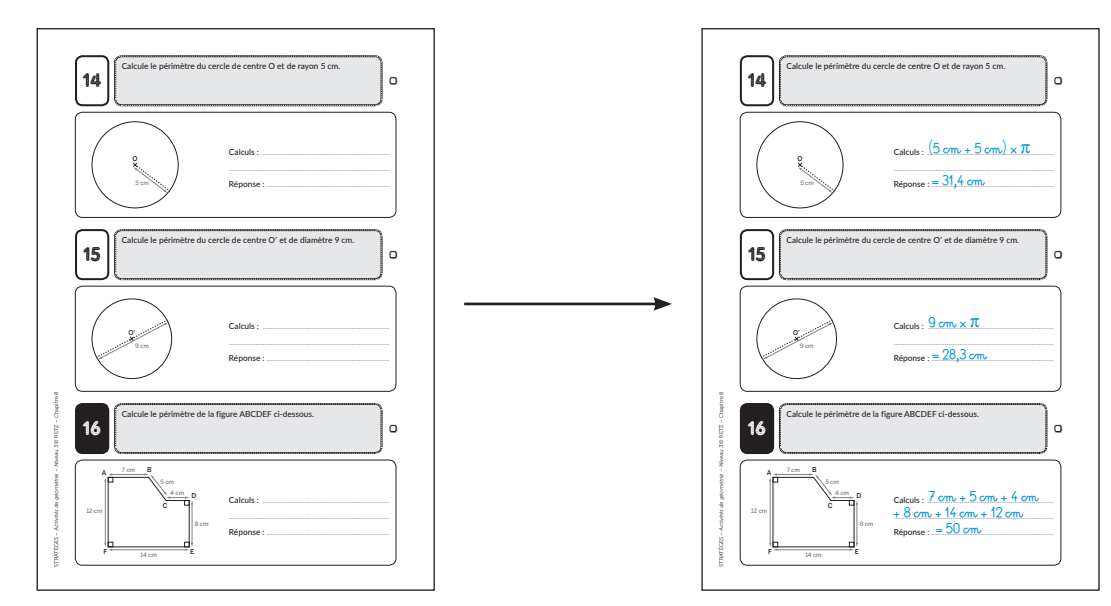